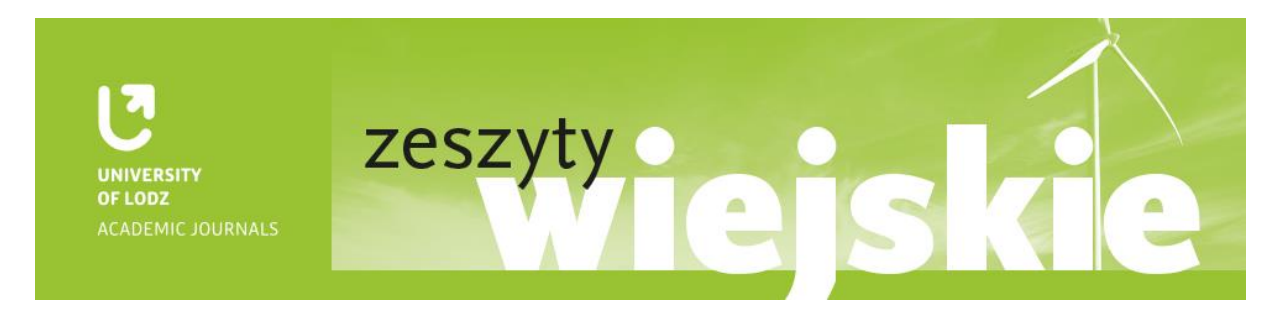

# **INSTRUKCJA WYDAWNICZA DLA AUTORÓW**

Kolegium Redakcyjne prosi Autorów o stosowanie się do poniższych zasad edytorskich:

# **ZASADY OGÓLNE**

1. Objętość tekstu

- Objętość artykułu, artykułu recenzyjnego do 40 tys. znaków ze spacjami (bez bibliografii i streszczeń)
- Objętość recenzji, informacji naukowych do 20 tys. znaków ze spacjami (łącznie z bibliografią)
- 2. Układ tekstu artykułu i artykułu recenzyjnego: afiliacja Autora tytuł w języku polskim i angielskim
	- tekst zasadniczy (z przypisami dolnymi) bibliografia streszczenie w języku polskim i angielskim – słowa kluczowe w języku polskim i angielskim (od 3 do 5)
- 3. Układ tekstu recenzji, informacji naukowych: afiliacja Autora tytuł w języku polskim i angielskim tekst
- 4. Afiliacja Autora: imię i nazwisko afiliacja numer ORCID adres e-mail

# **FORMATOWANIE TEKSTU**

- 1. Format dokumentu: MS Word (doc, docx, rtf)
- 2. Czcionka: Times New Roman 12
- 3. Interlinia: 1,5 wiersza
- 4. Wyrównanie: tekst wyjustowany
- 5. Marginesy: 2,5 cm (lewy, prawy, górny, dolny)
- 6. Wcięcia akapitowe: 1,25 cm (należy wykonać przez funkcję pierwszy wiersz w oknie akapitowym lub ew. tabulatorem – prosimy nie robić wcięć spacjami)
- 7. Numeracja stron: na dole z prawej strony
- 8. Tytuł i śródtytuły: pogrubienie (Ctrl+B)

9. Cytaty: w tekście, ujęte w cudzysłów tzw. polski ("wyraz" – prosimy nie stosować kursywy)

10. Pisownia imion, nazwisk i innych wyrażeń określających osoby:

- Stosujemy oryginalną pisownię imion i nazwisk w ojczystym języku osób wzmiankowanych, ewentualnie stosujemy transkrypcję z formą transliterowaną, w mianowniku, w nawiasie np. Szewczenko (Ševcenko). Powyższe nie dotyczy osób uznanych za powszechnie znane (np. Cyceron, Szekspir, Waszyngton, Wolter itd.), panujących i świętych. W przypadku spolonizowanych cudzoziemców można stosować formę polską.
- W nazwiskach dwuczłonowych nie używamy spacji przed i po dywizie, np. Lewicka-Król.
- Imiona osób po raz pierwszy wzmiankowanych w tekście lub narracyjnym fragmencie przypisu powinny być przytoczone w pełnym brzmieniu. W innych przypadkach podaje się inicjał imienia i nazwisko. W opisach bibliograficznych i archiwalnych zawsze należy uwzględniać jedynie inicjały imion i nazwisko.
- Osoby wymieniane w recenzjach powinny występować bez stopni oraz tytułów naukowych i zawodowych. Zasada ta nie obowiązuje w nekrologach oraz tekstach pro memoriam w odniesieniu do zmarłych.
- W recenzjach słowo "Autor" piszemy wielką literą, o ile odnosi się do autora recenzowanej pracy.

• W nekrologach oraz tekstach pro memoriam zaimki osobowe określające zmarłych piszemy wielką literą.

11. Skróty, daty i inne określenia czasu, liczebniki

- W tekstach stosujemy ogólnie przyjęte skróty: itd., m.in., etc. i inne, a także z reguły: r. (rok) i w. (wiek)
- Daty w tekście:
	- pełna data: 27 I 1925 r.
	- miesiąc słownie, np.: w marcu 1910 r., 25 marca
	- określenia "rok" i "wiek" przed bez zastosowania skrótu, np.: w roku 1916, w wieku XVI
	- $-$  określenia "rok" i "wiek" po z zastosowaniem skrótu, np.: w 1821 r., w XVIII w.
	- dekady, np.: w latach 60. XIX w., na przełomie lat 20. i 30. XX w.
	- przy różnych stylach (kalendarzach): 10/20 V 1589 r., ale 27 II/11 III 1896 r.
	- okresy od do: np. 1–10 V 1900 r., 1 V–10 VI 1900 r.

– w datach wtrąconych w nawiasie miesiąc podaje się liczbą rzymską i nie stosuje się skrótu r. na końcu, np. (1 V 1826)

### • Liczebniki:

– zapis cyfrowy z oddzielaniem spacją rzędów wielkości, np. 1234, 11 456, 234 567

– zapis cyfrowy z zastosowaniem skrótów: tys., mln, mld, np. 2 tys., 5 mln, 10 mld

## 12. Warstwa ilustracyjna

### • Tabele

Należy sporządzić w programie Word lub Excel i dostarczyć w edytowalnej wersji, opatrzone numerem i tytułem. Pod tabelą należy podać jej źródło i/lub uwagi.

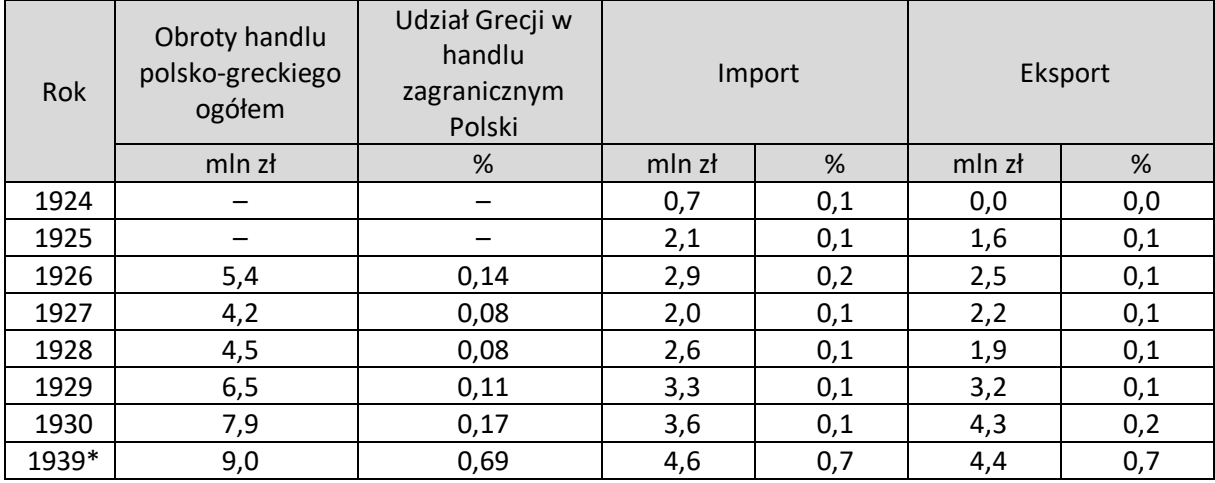

### Tab. 1. Obroty polsko-greckiej wymiany towarowej w latach 1924–1930 i 1939

Uwaga: \* dane za okres od 1 stycznia do 30 czerwca 1939 r.

Źródło: obliczenia własne na podstawie – *Rocznik Handlu zagranicznego Rzeczypospolitej Polskiej* (1924–1925, 1926–1927); *Rocznik Handlu Zagranicznego Rzeczypospolitej Polskiej i Wolnego Miasta Gdańska* (1928– 1938); *Handel Zagraniczny Rzeczypospolitej Polskiej i Wolnego Miasta Gdańska* (styczeń 1939 – lipiec 1939).

## • Rysunki, schematy, wykresy

Należy wykonać w programach Excel, Corel (otwarty) i dostarczyć w wersji edytowalnej. Dodatkowo mogą być przekazane w postaci plików jpg. Obiekty należy opisać jednolitym fontem o tej samej wielkości.

Rysunki, schematy i wykresy należy opatrzyć numerem i tytułem oraz źródłem.

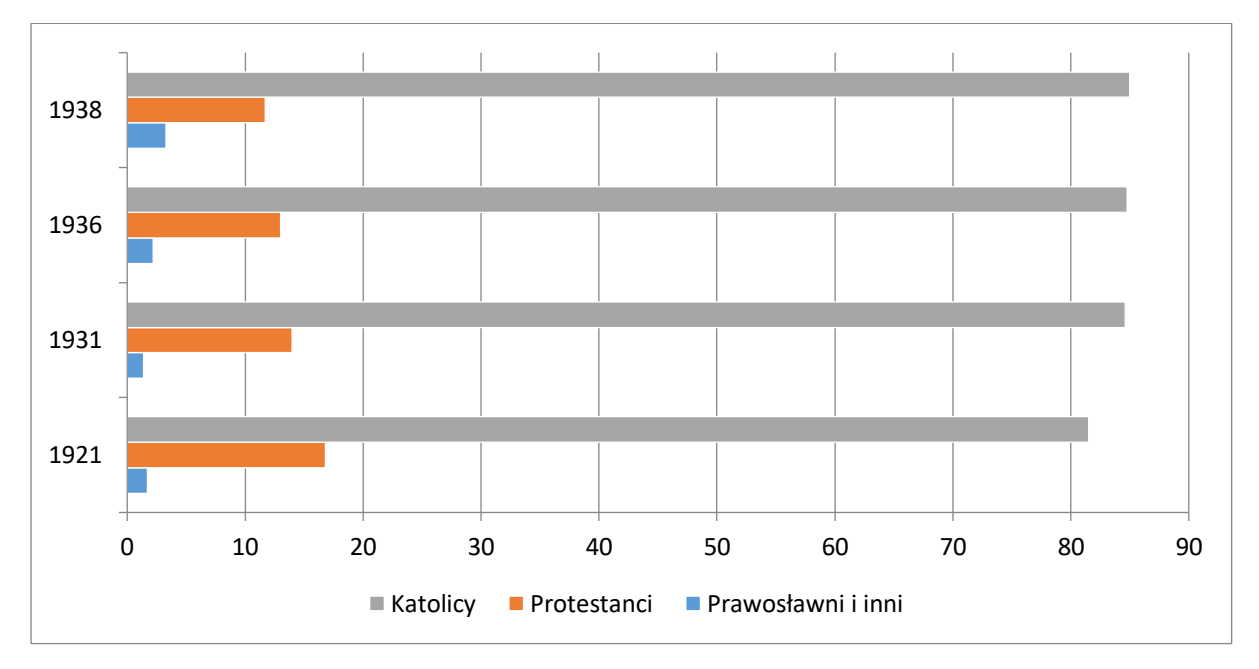

Ryc. 3. Udział głównych grup wyznaniowych wśród chrześcijańskiej ludności Łodzi w okresie międzywojennym

Źródło: W. Puś, *Zmiany liczebności i struktury narodowościowej Łodzi do roku 1939*, [w:] M. Koter, M. Kulesza, W. Puś, S. Pytlas, *Wpływ wielonarodowego dziedzictwa kulturowego Łodzi na współczesne oblicze miasta*, Łódź 2005, s. 20; K. Badziak, K. Chylak, M. Łapa, *Łódź wielowyznaniowa. Dzieje wspólnot religijnych do 1914 roku*, Łódź 2014, s. 257; K. Badziak, K. Chylak, M. Łapa, *Łódzkie chrześcijańskie wspólnoty wyznaniowe (bez kościoła rzymskokatolickiego) w latach 1914–1939*, [w:] *Rola wspólnot wyznaniowych w historii miasta Łodzi*, pod. red. M. Kuleszy, M. Łapy, J. Walickiego, Łódź 2010, s. 123.

#### • Ilustracie

Ilustracje należy dostarczyć jako osobne pliki dołączone do tekstu artykułu.

Ilustracje należy dostarczyć w postaci plików TIFF lub JPG w rozdzielczości nie mniejszej niż 1000x1000 pikseli, w systemie RGB, bez kompresji.

W tekście należy zaznaczyć miejsce lokalizacji ilustracji – opatrzyć je numerem, tytułem oraz źródłem.

### **FORMATOWANIE PRZYPISÓW ORAZ ŹRÓDEŁ TABEL i RYSUNKÓW**

- 1. Przypisy rzeczowe, słownikowe i bibliograficzne należy skonstruować według systemu oxfordzkiego (przypisy dolne z automatycznymi odnośnikami cyfrowymi = Alt + J)
- 2. Czcionka: Times New Roman 10
- 3. Interlinia: 1,0 wiersza
- 4. Wyrównanie: tekst wyjustowany
- 5. Należy stosować określenia w języku polskim: tamże, dz. cyt., tenże, taż, i in.
- 6. Zapis bibliograficzny
	- Przytaczana praca po raz pierwszy w przypisie powinna zawierać wszystkie podstawowe elementy identyfikacyjne (inicjał imienia autora, nazwisko autora, tytuł, podtytuł, miejsce i rok wydania, zakres stron).
	- Przy ponownym odwołaniu się do tej samej pracy należy zastosować opis skrócony. Przy powoływaniu się w całym tekście tylko na jedną pracę danego autora nie należy w skróconym opisie bibliograficznym powtarzać tytułu pracy oraz miejsca i roku wydania – zamiast tego prosimy zastosować formułę "dz. cyt." (np.: R. Korczak, dz. cyt., s. 348.).
	- Przy powoływaniu się na wiele prac danego autora należy w skróconym zapisie bibliograficznym powtórzyć początek tytułu określonej pracy (np. R. Korczak, *Szymborskie…*, s. 348.).

# 7. Miejsce wydania

- Jeżeli w pracy nie podano miejsca wydania, w przypisie bibliograficznym można podać w nawiasie kwadratowym nazwę miejsca druku, np. [Rzgów].
- W przypadku braku i tej informacji w nawiasie kwadratowym należy podać skrót: [b.m.] (= bez miejsca).

# 8. Rok wydania

- Jeżeli w pracy nie podano roku wydania, to w przypisie bibliograficznym można podać rok z noty copyright, np. [2017] lub rok druku, np. [2017].
- W przypadku braku tych informacji w nawiasie kwadratowym należy podać skrót: [b.r.] (= bez roku).

9. Autorzy – jeżeli pracę przygotowało więcej niż trzech autorów, w opisie bibliograficznym należy podać dane pierwszego z nich (występujące na karcie tytułowej) z dodatkiem skrótu: "i in." 10. Wzór sporządzania przypisów bibliograficznych:

• monografia:

T. Hołówka, *Myślenie potoczne. Heterogeniczność zdrowego rozsądku*, Warszawa 1986, s. 14– 15.

M. Augé, *Duch pogaństwa*, przeł. K. Wakar, Warszawa 2010, s. 78.

• rozdział w monografii wieloautorskiej:

T. Szlendak, *Zaufanie*, [w:] *Fundamenty dobrego społeczeństwa. Wartości*, red. M. Boguni-Borkowska, Kraków 2015, s. 332–333.

• artykuł w czasopiśmie (periodyk wydawany jako tygodnik, miesięcznik, kwartalnik, półrocznik, rocznik):

R. Korczak, *Szymborskie przywoływki – unikatowe zjawisko kujawskiej kultury regionalnej*, "Lud" 2010, t. 94, s. 347.

# • artykuł w gazecie:

A. Krzyżanowski, *Jakiej pożyczki stabilizacyjnej nam potrzeba*, "Czas", 29 XII 1926, nr 297, s. 1. (r), *Tania kuchnia "Pesachowa"*, "Nowy Kurier Łódzki", 23 III 1915, nr 81, s. 2–3.

H.T.[ennenbaum], *Przegląd sytuacji*, "Przegląd Gospodarczy" 1927, z. 21, s. 875–877.

## • artykuł online:

K.P. Woźniak, *O wiejskich cmentarzach luterańskich* [dostęp: 2 kwietnia 2020]. Dostępny w internecie:

http://www.cmentarzeewangelickie-

lodzkie.pl/rp\_owiejskich\_cm\_luteranskich.php?mn=publicystyka.

• film:

*Hubal*, reż. B. Poręba, 1973 [DVD, dystr. Grube Ryby 2009].

• źródło drukowane:

Dziennik Praw Królestwa Polskiego 1918, nr 1, poz. 1, Dekret Rady Regencyjnej o tymczasowej organizacji Władz Naczelnych w Królestwie Polskim.

*Sprawozdanie stenograficzne 255 posiedzenia Sejmu Ustawodawczego z dn. 18 X 1921 r.*, łam 11.

K. Świtalski, *Diariusz 1919–1935*, do druku przygotowali A. Garlicki i R. Świętek, Warszawa 1992, s. 697.

## • źródło archiwalne:

Archiwum Akt Nowych (dalej: AAN), Ministerstwo Wyznań Religijnych i Oświecenia Publicznego, t. 1215, k. 8–9, Pismo Ministerstwa Skarbu z dn. 23 II 1931 r.

Archiwum Państwowe w Łodzi, Akta miasta Łodzi, t. 2391, bp., Notatka policmajstra miasta Łodzi z dn. 11 XII 1897 r.

AAN, Ambasada RP w Londynie, t. 641, k. 136–140, Kopia tajnego pisma posła polskiego w Londynie do MSZ nr P.819 z dn. 19 V 1926 r.

## • źródło rękopiśmienne:

Biblioteka PAN. Zakład Narodowy im. Ossolińskich we Wrocławiu, rkps 16191/II, k. 1422, A. Raczyński, *Dziennik 1917–1935*, t. 6.

#### **FORMATOWANIE BIBLIOGRAFII**

1. Czcionka: Times New Roman 12

2. Interlinia: 1,0 wiersza

3. Wyrównanie: tekst wyjustowany

4. Wysunięcie akapitowe: 1,25 cm (należy wykonać przez funkcję wysunięcie w oknie akapitowym)

5. Układ bibliografii: alfabetyczny z podziałem na sekcje: źródła archiwalne i rękopiśmienne, źródła drukowane, opracowania, źródła internetowe

6. W przypadku cytowania kilku prac jednego autora należy zachować alfabetyczny układ tytułów

#### **Wzór bibliografii:**

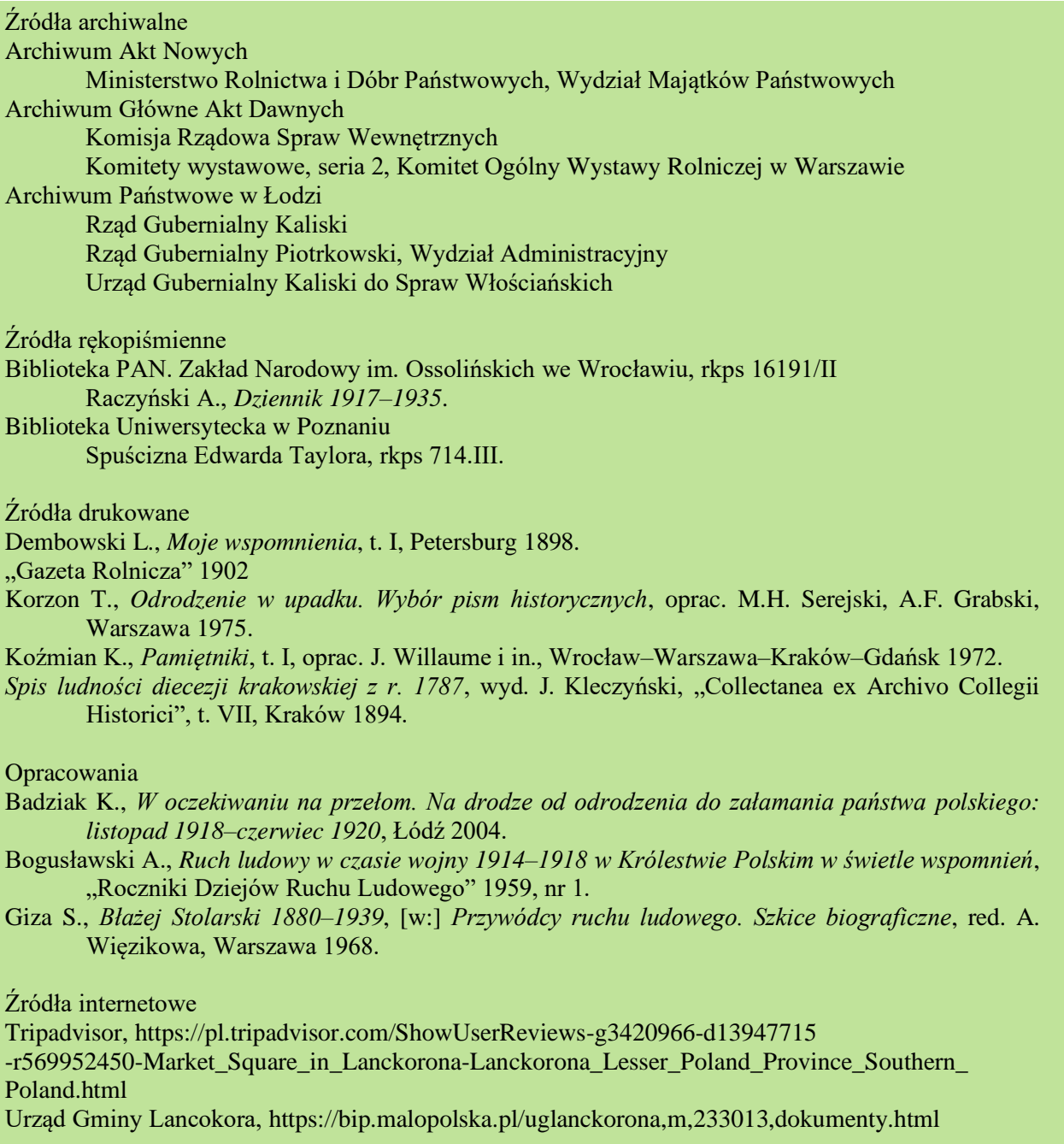

#### **Wzór formatowania tekstu:**

Jan Kowalski ORCID: 0000-0000-0000-0000 jankowalski@xyz.pl Uniwersytet Łódzki Instytut Historii

# **Tytuł polski Tytuł angielski**

### **Śródtytuł**

Tekst tekst tekst tekst tekst tekst tekst tekst tekst tekst tekst tekst tekst tekst tekst tekst tekst tekst tekst tekst tekst tekst tekst tekst tekst tekst tekst.

Tekst tekst tekst tekst tekst tekst tekst tekst tekst tekst tekst tekst tekst tekst tekst tekst tekst tekst tekst tekst tekst tekst tekst tekst tekst.

### **Śródtytuł**

Tekst tekst tekst tekst tekst tekst tekst tekst tekst tekst tekst tekst tekst tekst tekst tekst tekst tekst tekst tekst.

Tekst tekst tekst tekst tekst tekst tekst tekst tekst tekst tekst tekst tekst tekst tekst tekst tekst tekst tekst tekst tekst tekst tekst tekst tekst.

#### **Bibliografia**

Aaa Bbb C<sub>c</sub> Ddd

**Streszczenie:** Tekst tekst tekst tekst tekst tekst tekst tekst tekst tekst tekst tekst tekst tekst tekst tekst tekst tekst tekst tekst tekst tekst tekst tekst tekst tekst tekst.

**Słowa klucze:** aaa, bbb, ccc

**Summary:** Tekst tekst tekst tekst tekst tekst tekst tekst tekst tekst tekst tekst tekst tekst tekst tekst tekst tekst tekst tekst tekst tekst tekst tekst tekst tekst tekst.

**Key words:** aaa, bbb, ccc